*Basics of Parallel & Single Reactions Formulas...* 1/9

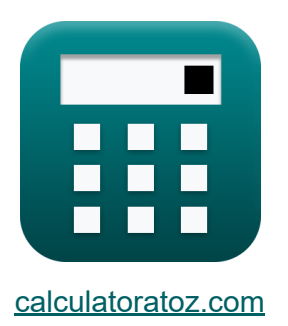

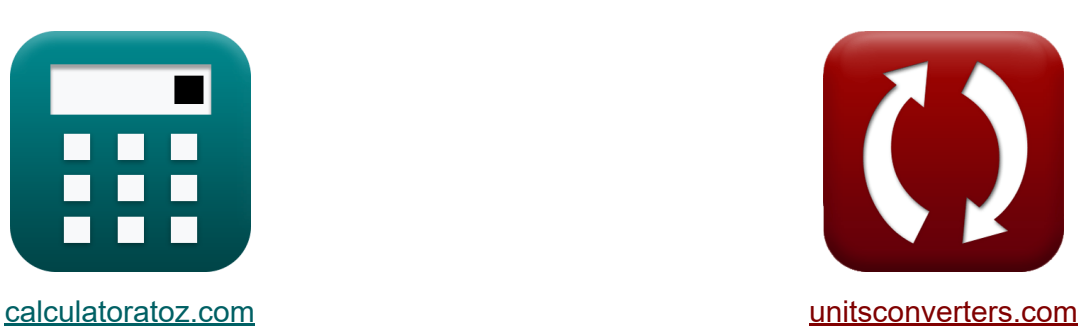

# **Bases du parallèle Formules**

[calculatrices](https://www.calculatoratoz.com/fr) ! Exemples! **CONVERGIONS CONVERGIONS** 

Exemples!

Signet **[calculatoratoz.com](https://www.calculatoratoz.com/fr)**, **[unitsconverters.com](https://www.unitsconverters.com/fr)**

Couverture la plus large des calculatrices et croissantes - **30 000+**

#### **calculatrices !**

Calculer avec une unité différente pour chaque variable - **Dans la conversion d'unité intégrée !**

La plus large collection de mesures et d'unités - **250+ Mesures !**

N'hésitez pas à PARTAGER ce document avec vos amis !

*[Veuillez laisser vos commentaires ici...](https://docs.google.com/forms/d/e/1FAIpQLSf4b4wDgl-KBPJGChMJCxFlqrHvFdmw4Z8WHDP7MoWEdk8QOw/viewform?usp=pp_url&entry.1491156970=Bases%20du%20parall%C3%A8le%20Formules)*

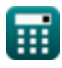

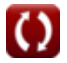

# **Liste de 16 Bases du parallèle Formules**

# **Bases du parallèle**

#### **1) Débit molaire du réactif n'ayant pas réagi en utilisant la conversion du réactif**

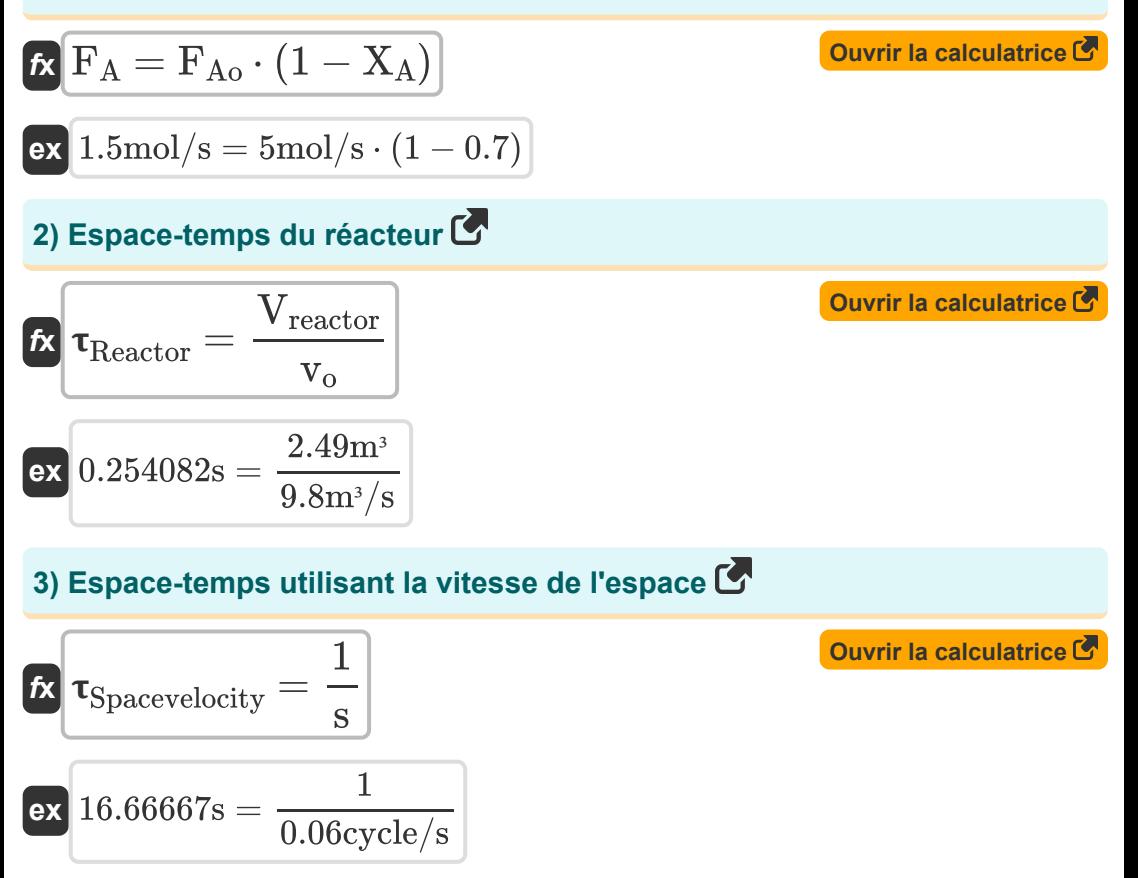

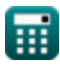

*Basics of Parallel & Single Reactions Formulas...* 3/9

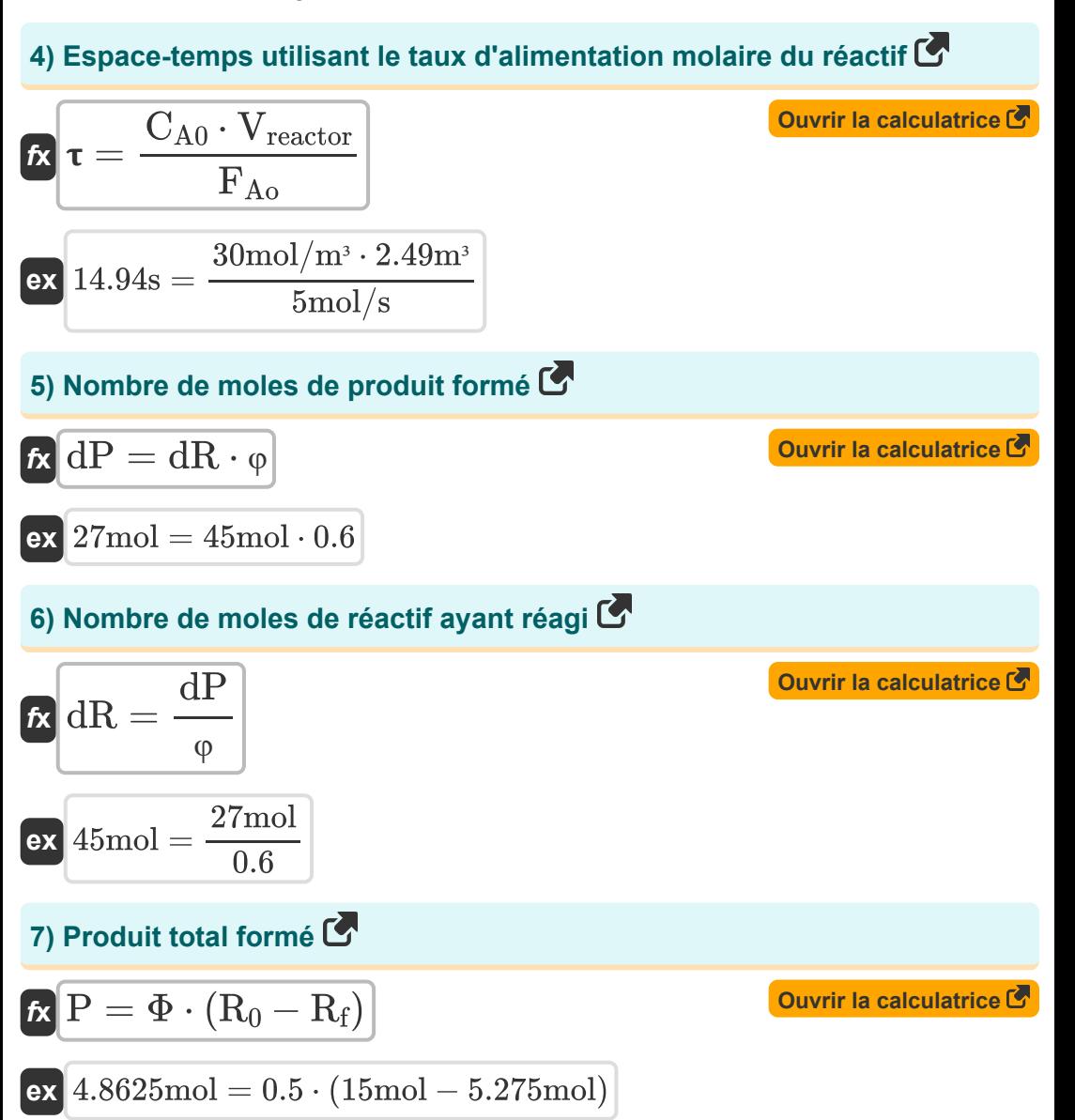

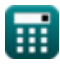

*Basics of Parallel & Single Reactions Formulas...* 4/9

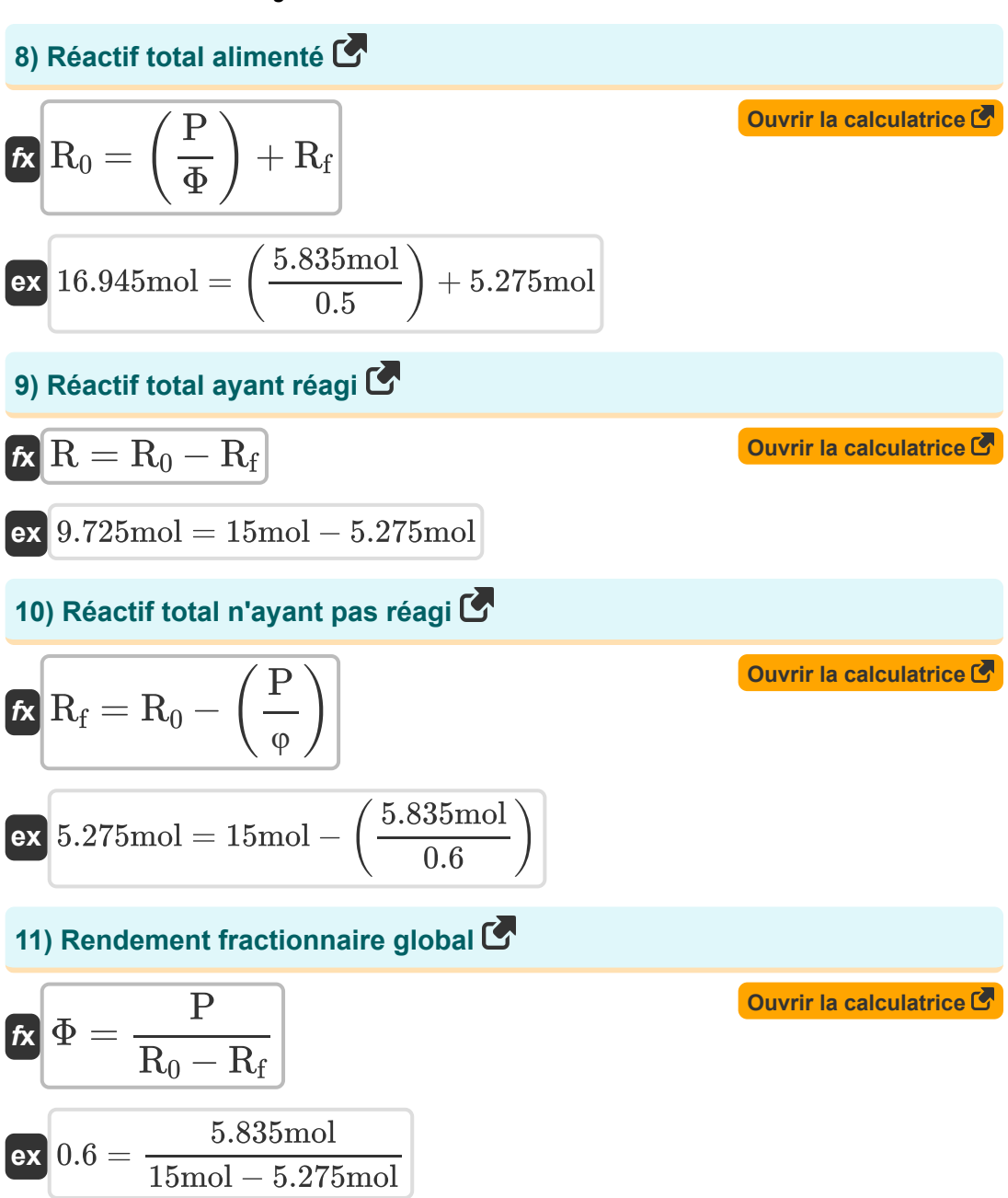

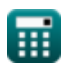

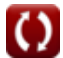

*Basics of Parallel & Single Reactions Formulas...* 5/9

**[Ouvrir la calculatrice](https://www.calculatoratoz.com/fr/instantaneous-fractional-yield-calculator/Calc-36307)** 

### **12) Rendement fractionnaire instantané**

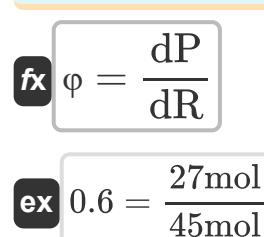

#### **13) Taux d'alimentation molaire du réactif à l'aide de la conversion du réactif**

$$
F_{\text{Ao}} = \frac{F_A}{1 - X_A}
$$
\n
$$
\text{Ex } 5 \text{mol/s} = \frac{1.5 \text{mol/s}}{1 - 0.7}
$$
\nOur difference of the following formula:

#### **14) Vitesse spatiale du réacteur**

$$
\begin{aligned} \textbf{fx} \text{SReactor} &= \frac{\text{v}_o}{\text{V}_\text{reactor}} \\ \textbf{ex} \text{3.935743cycle/s} &= \frac{9.8 \text{m}^3/\text{s}}{2.49 \text{m}^3} \end{aligned}
$$

#### **15) Vitesse spatiale en utilisant le taux d'alimentation molaire du réactif**

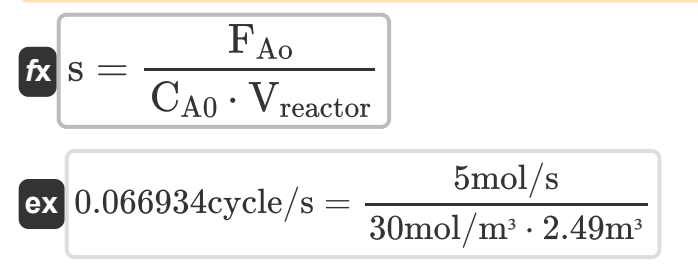

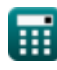

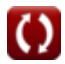

**[Ouvrir la calculatrice](https://www.calculatoratoz.com/fr/reactor-space-velocity-calculator/Calc-1176)** 

**[Ouvrir la calculatrice](https://www.calculatoratoz.com/fr/space-velocity-using-molar-feed-rate-of-reactant-calculator/Calc-35190)** 

*Basics of Parallel & Single Reactions Formulas...* 6/9

## **16) Vitesse spatiale utilisant l'espace-temps**

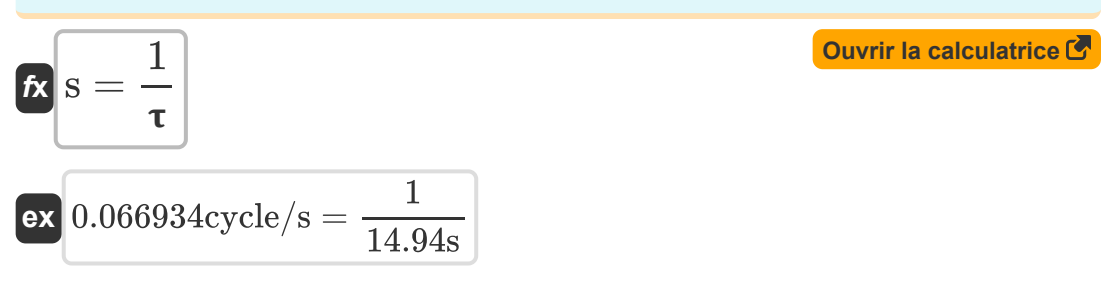

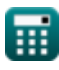

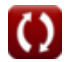

# **Variables utilisées**

- **CA0** Concentration de réactif dans l'alimentation *(Mole par mètre cube)*
- **dP** Nombre de moles de produit formé *(Taupe)*
- **dR** Nombre de moles de réactif ayant réagi *(Taupe)*  $\bullet$
- **F<sup>A</sup>** Débit molaire du réactif n'ayant pas réagi *(Mole par seconde)*
- **FAo** Taux d'alimentation molaire du réactif *(Mole par seconde)*
- **P** Total des taupes de produit formé *(Taupe)*
- **R** Réactif total ayant réagi *(Taupe)*  $\bullet$
- **R<sup>0</sup>** Moles totales initiales de réactif *(Taupe)*
- **R<sup>f</sup>** Nombre total de taupes de réactif n'ayant pas réagi *(Taupe)*
- **s** Vitesse spatiale *(Cycle / Seconde)*
- **sReactor** Vitesse spatiale du réacteur *(Cycle / Seconde)*
- **v<sup>o</sup>** Débit volumétrique de l'alimentation du réacteur *(Mètre cube par seconde)*
- **Vreactor** Volume du réacteur *(Mètre cube)*
- **X<sup>A</sup>** Conversion de réactif
- **φ** Rendement fractionnaire instantané  $\bullet$
- **Φ** Rendement fractionnaire global  $\bullet$
- Espace-temps *(Deuxième)*
- **Reactor** Espace-temps du réacteur *(Deuxième)*  $\bullet$
- **Spacevelocity** Espace-temps utilisant la vitesse spatiale *(Deuxième)*

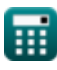

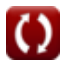

*Basics of Parallel & Single Reactions Formulas...* 8/9

# **Constantes, Fonctions, Mesures utilisées**

- La mesure: **Temps** in Deuxième (s) *Temps Conversion d'unité*
- La mesure: **Une quantité de substance** in Taupe (mol) *Une quantité de substance Conversion d'unité*
- La mesure: **Volume** in Mètre cube (m<sup>3</sup>) *Volume Conversion d'unité*
- La mesure: **Fréquence** in Cycle / Seconde (cycle/s) *Fréquence Conversion d'unité*
- La mesure: Débit volumétrique in Mètre cube par seconde (m<sup>3</sup>/s) *Débit volumétrique Conversion d'unité*
- La mesure: **Débit molaire** in Mole par seconde (mol/s) *Débit molaire Conversion d'unité*
- La mesure: **Concentration molaire** in Mole par mètre cube (mol/m<sup>3</sup>) *Concentration molaire Conversion d'unité*

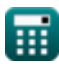

*Basics of Parallel & Single Reactions Formulas...* 9/9

## **Vérifier d'autres listes de formules**

**Bases du génie de la réaction chimique Formules Bases du parallèle Formules C Principes de base de la conception des réacteurs et de la dépendance à la température selon la loi d'Arrhenius Formules Formes de taux de réaction Formules Formules importantes dans les bases du génie de la réaction chimique Formules importantes dans les réacteurs discontinus à volume constant et variable Formules importantes dans le réacteur discontinu à volume constant pour le premier, le deuxième Formules importantes dans le pot-pourri de réactions multiples Équations de performance du réacteur pour les réactions à volume variable Formules** N'hésitez pas à PARTAGER ce document avec vos amis

!

## **PDF Disponible en**

[English](https://www.calculatoratoz.com/PDF/Nodes/11079/Basics-of-parallel-and-single-reactions-Formulas_en.PDF) [Spanish](https://www.calculatoratoz.com/PDF/Nodes/11079/Basics-of-parallel-and-single-reactions-Formulas_es.PDF) [French](https://www.calculatoratoz.com/PDF/Nodes/11079/Basics-of-parallel-and-single-reactions-Formulas_fr.PDF) [German](https://www.calculatoratoz.com/PDF/Nodes/11079/Basics-of-parallel-and-single-reactions-Formulas_de.PDF) [Russian](https://www.calculatoratoz.com/PDF/Nodes/11079/Basics-of-parallel-and-single-reactions-Formulas_ru.PDF) [Italian](https://www.calculatoratoz.com/PDF/Nodes/11079/Basics-of-parallel-and-single-reactions-Formulas_it.PDF) [Portuguese](https://www.calculatoratoz.com/PDF/Nodes/11079/Basics-of-parallel-and-single-reactions-Formulas_pt.PDF) [Polish](https://www.calculatoratoz.com/PDF/Nodes/11079/Basics-of-parallel-and-single-reactions-Formulas_pl.PDF) [Dutch](https://www.calculatoratoz.com/PDF/Nodes/11079/Basics-of-parallel-and-single-reactions-Formulas_nl.PDF)

*9/18/2023 | 9:38:08 PM UTC [Veuillez laisser vos commentaires ici...](https://docs.google.com/forms/d/e/1FAIpQLSf4b4wDgl-KBPJGChMJCxFlqrHvFdmw4Z8WHDP7MoWEdk8QOw/viewform?usp=pp_url&entry.1491156970=Bases%20du%20parall%C3%A8le%20Formules)*

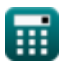